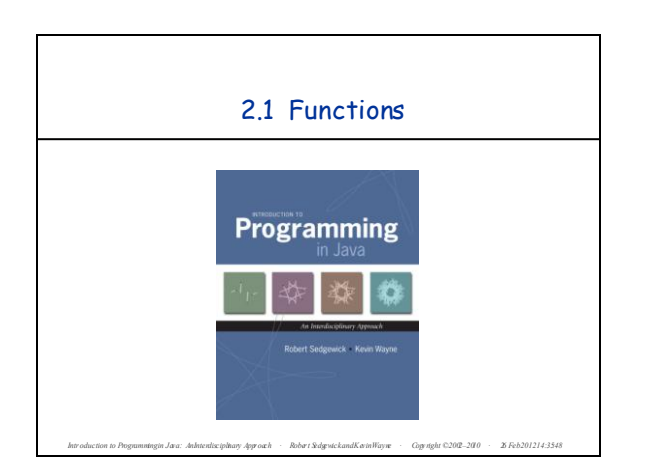

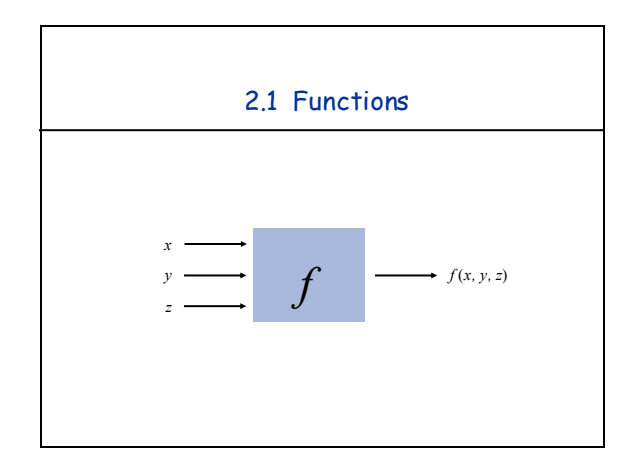

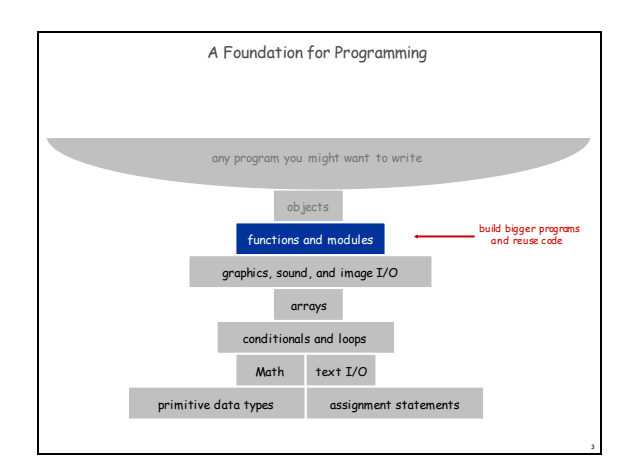

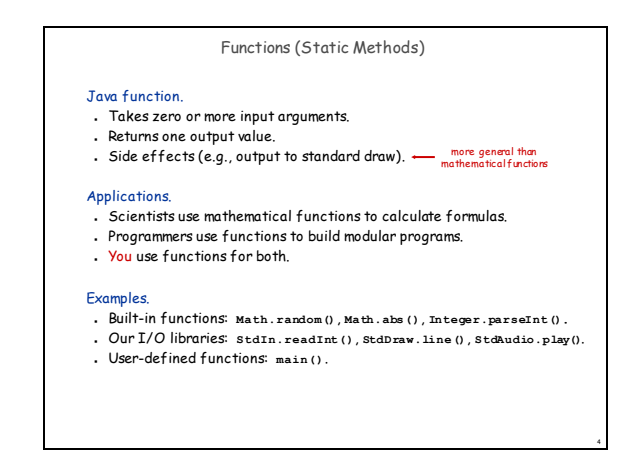

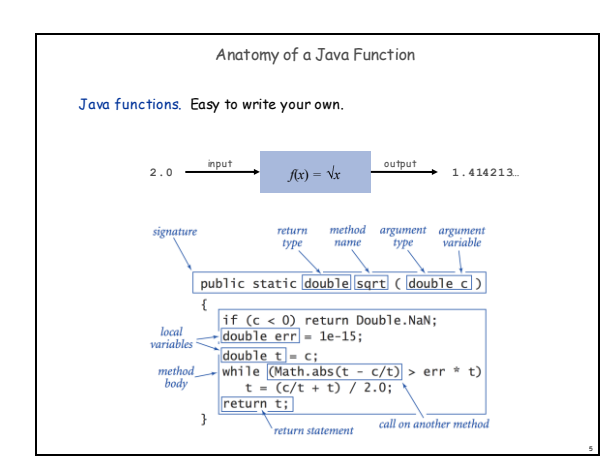

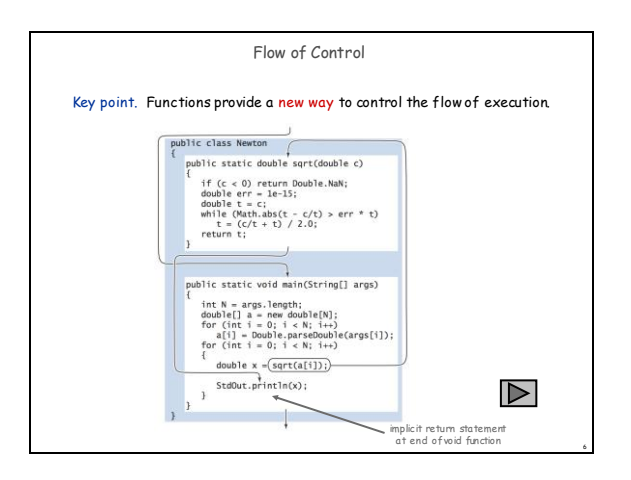

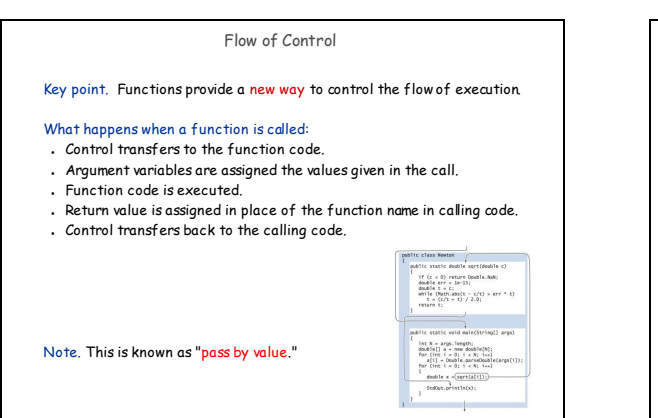

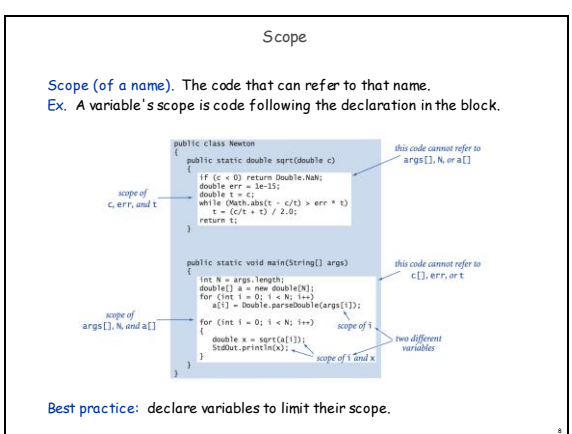

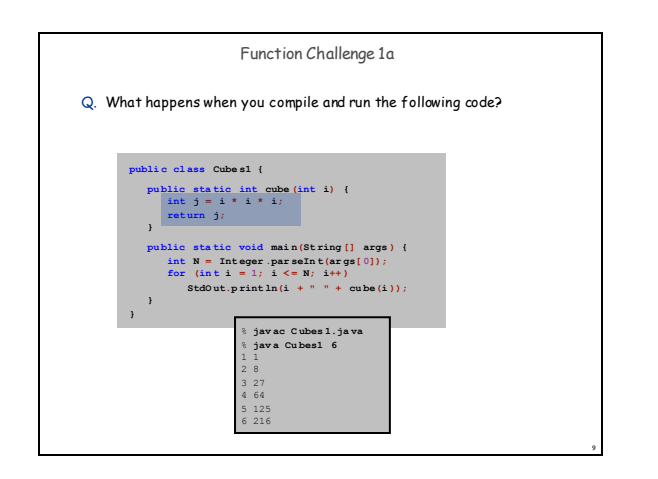

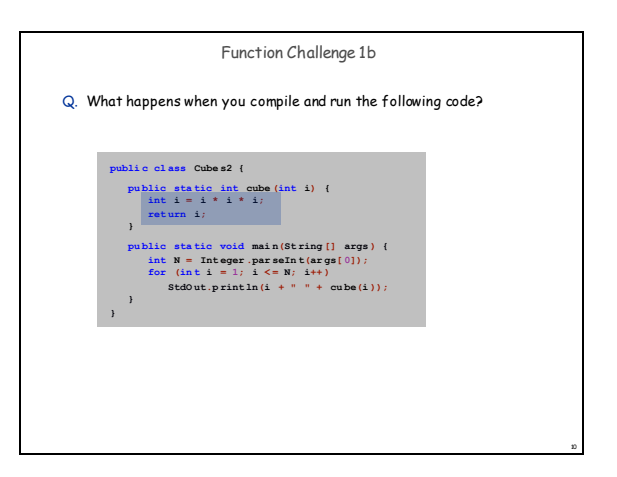

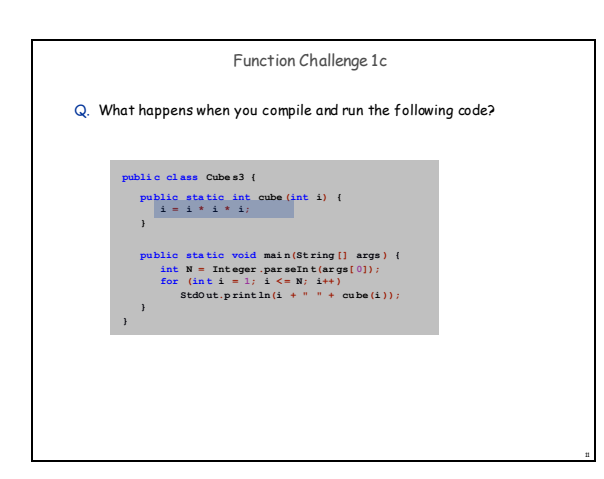

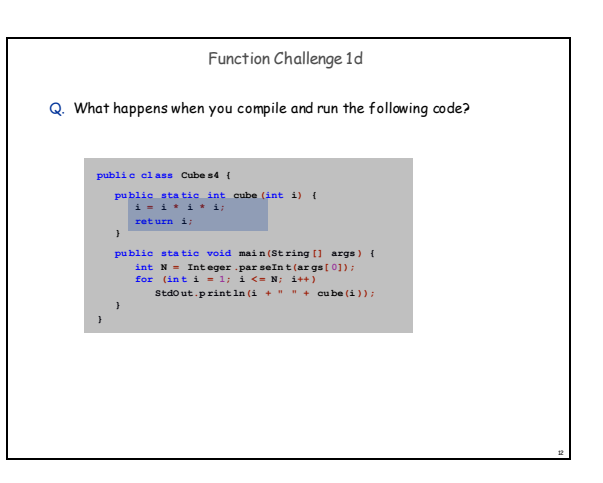

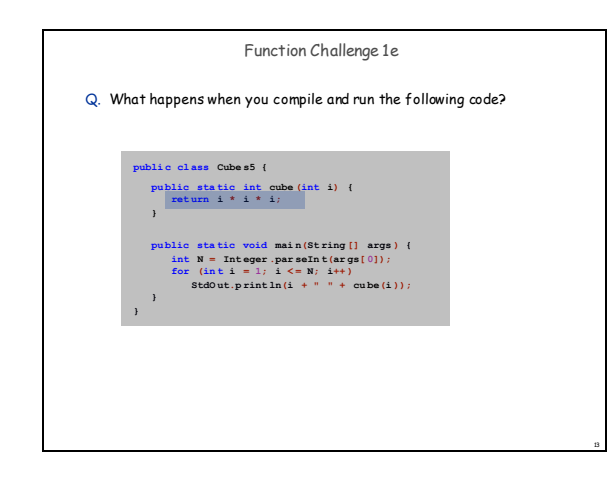

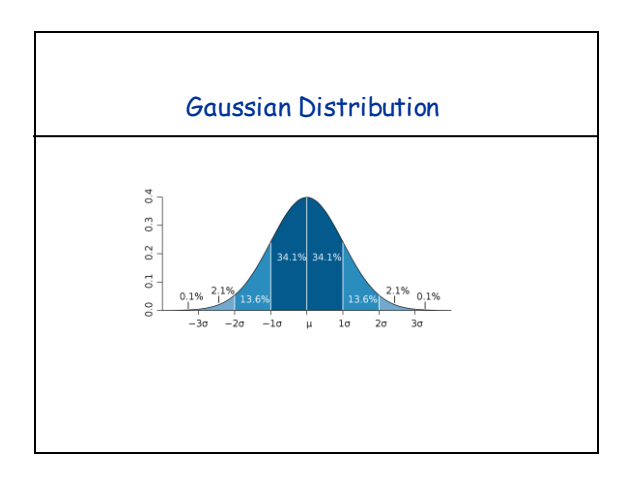

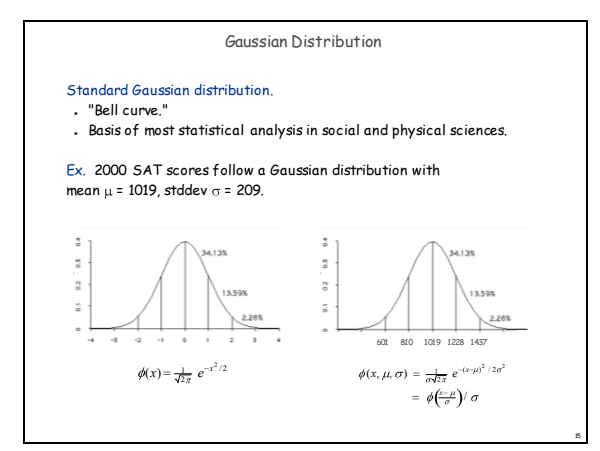

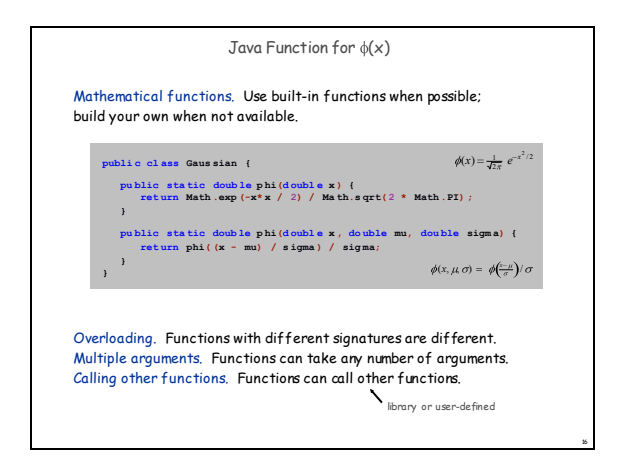

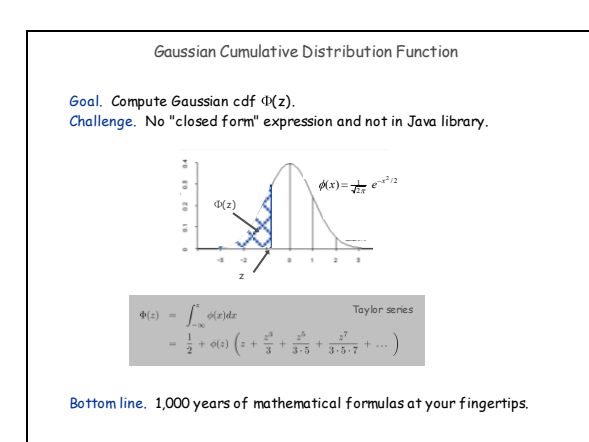

17

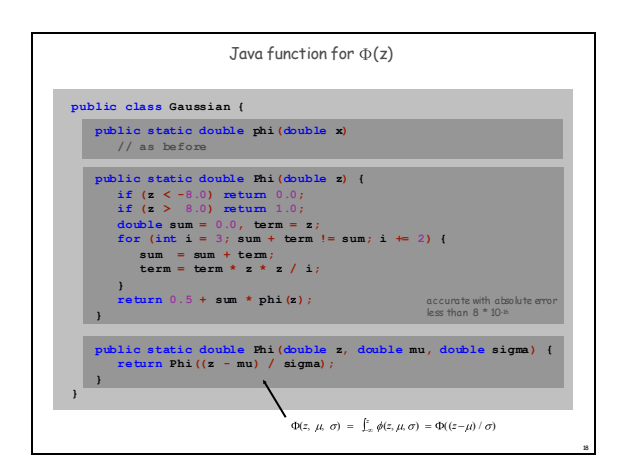

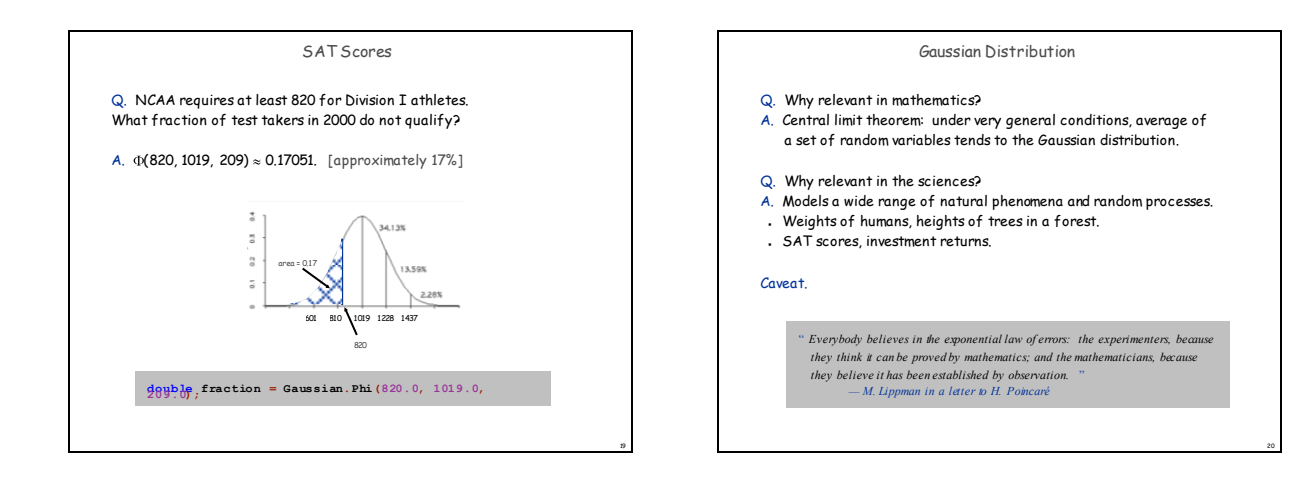

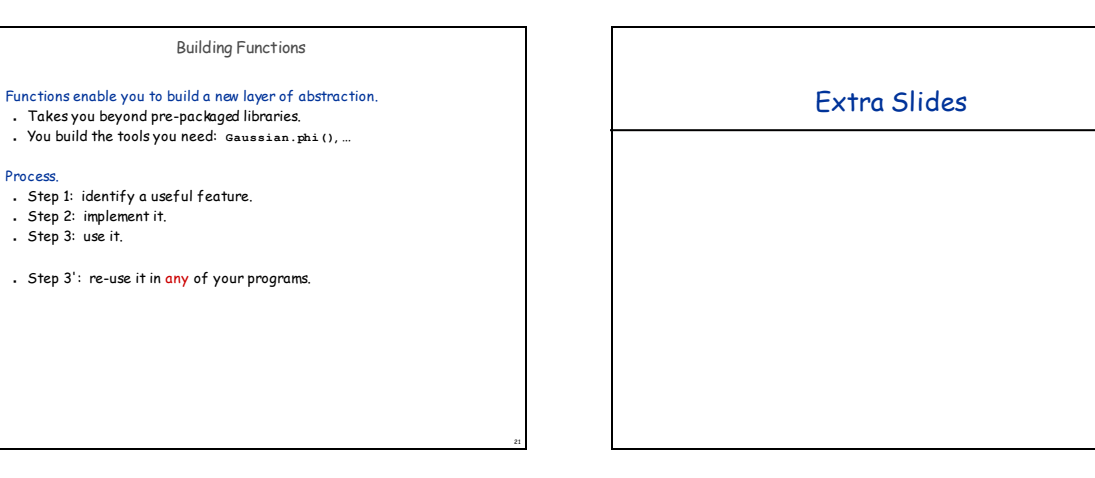

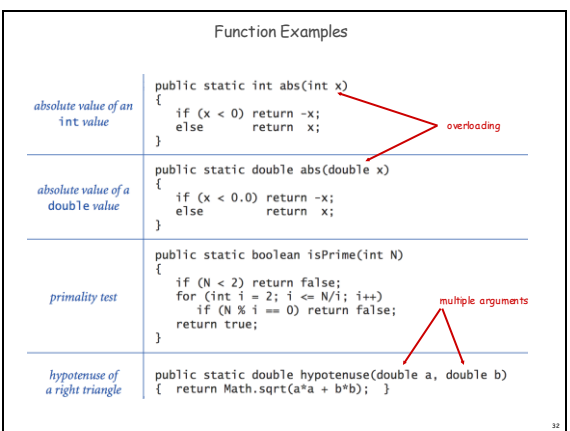

Process.